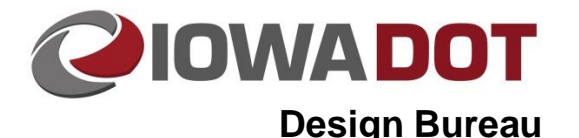

# **Office of Location and Environment File Exchange**

**Design Manual Chapter 20 Project Automation Information** Originally Issued: 02-10-12 Revised: 06-25-19

The files listed in this document are to be created, and the information contained within exchanged between the Design Bureau and the Office of Location and Environment for all projects with a P3 Event (FHWA Approval of Prelim. Environmental Doc. (EA/Draft EIS)).

### **Files Provided by the Office of Location and Environment**

The Office of Location and Environment is to provide the following MicroStation file for the Design Bureau upon completion of the P0 Event (Planning Concept – Pre-Program).

**File Name:** *CCRRRPPPGGG***\_OLE.dgn**, refers to the 2-digit **C**ounty, 3-digit **R**oute, the 3-digit project **P**arenthesis number assigned to the project, and the 3-digit **G**eographic coordinate system (Refer to Section [20B-45\)](20B-45.pdf). For example, per this naming convention, a project number of *NHSX-163-1(062)--3H-77*, IArcs zone 8, would have a file name of *77163062Z08\_OLE.dgn*.

**File Content:** One model, *Default Model*, that includes levels for the Corridor Study Area, NEPA Cleared Area, and other constraints such as archeological areas, wetlands, etc., if applicable. Refer to [OLE Files](http://dotnet/environment/pdfs/Iowa_DOT_OLE_Manual_090821.pdf) document for more information.

#### **File Location:**

pw:\\projectwise.dot.int.lan:PWMain\Documents\Projects\ProjectDir\OLE\CCRRRPPPGGG\_OLE.dgn

**Note:** The contents of this file will be displayed on the D2(Design Field Exam) plans, see Section [1D-9.](01D-09.pdf)

### **Files Provided by the Design Bureau**

The Design Bureau will provide the following MicroStation files for the Office of Location and Environment upon completion of the D2 Event (Design Field Exam).

**File Name: PLN\_***CCRRRPPPGGG*.dgn, refers to the 2-digit **C**ounty, 3-digit **R**oute, the 3-digit project **P**arenthesis number assigned to the project, and the 3-digit **G**eographic coordinate system (Refer to Section [20B-45\)](20B-45.pdf). For example, per this naming convention, a project number of *NHSX-163-1(062)--3H-77*, IArcs zone 8, would have a file name of PLN\_*77163062Z08.dgn*.

**File Content:** one model, *Default Model*, that includes the level *dsnGroundLineIntercept* that represents the limits of construction for the project. Refer to Section [20D-101](20D-101.pdf) for more information.

#### **File Location:**

pw:\\projectwise.dot.int.lan:PWMain\Documents\Projects\ProjectDir\Design\CADD\_Files\PLN\_CCRRRPP PGGG.dgn

The Design Bureau will have a finalized file, as described above, for the Office of Location and Environment upon completion of the D5 Event (Plans to Right-of-Way) plans, see [D5 example task list.](01D-01/D5.pdf)

## **Chronology of Changes to Design Manual Section:**

## **020B-075 Office of Location and Environment File Exchange**

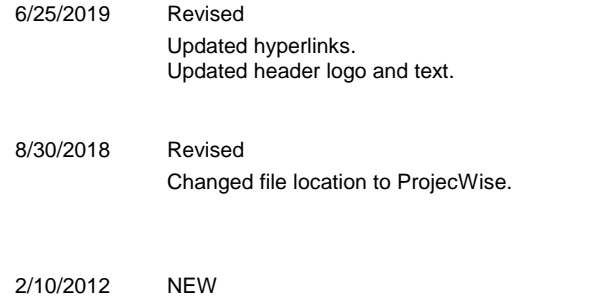

New